# $\operatorname{\^}Indice$

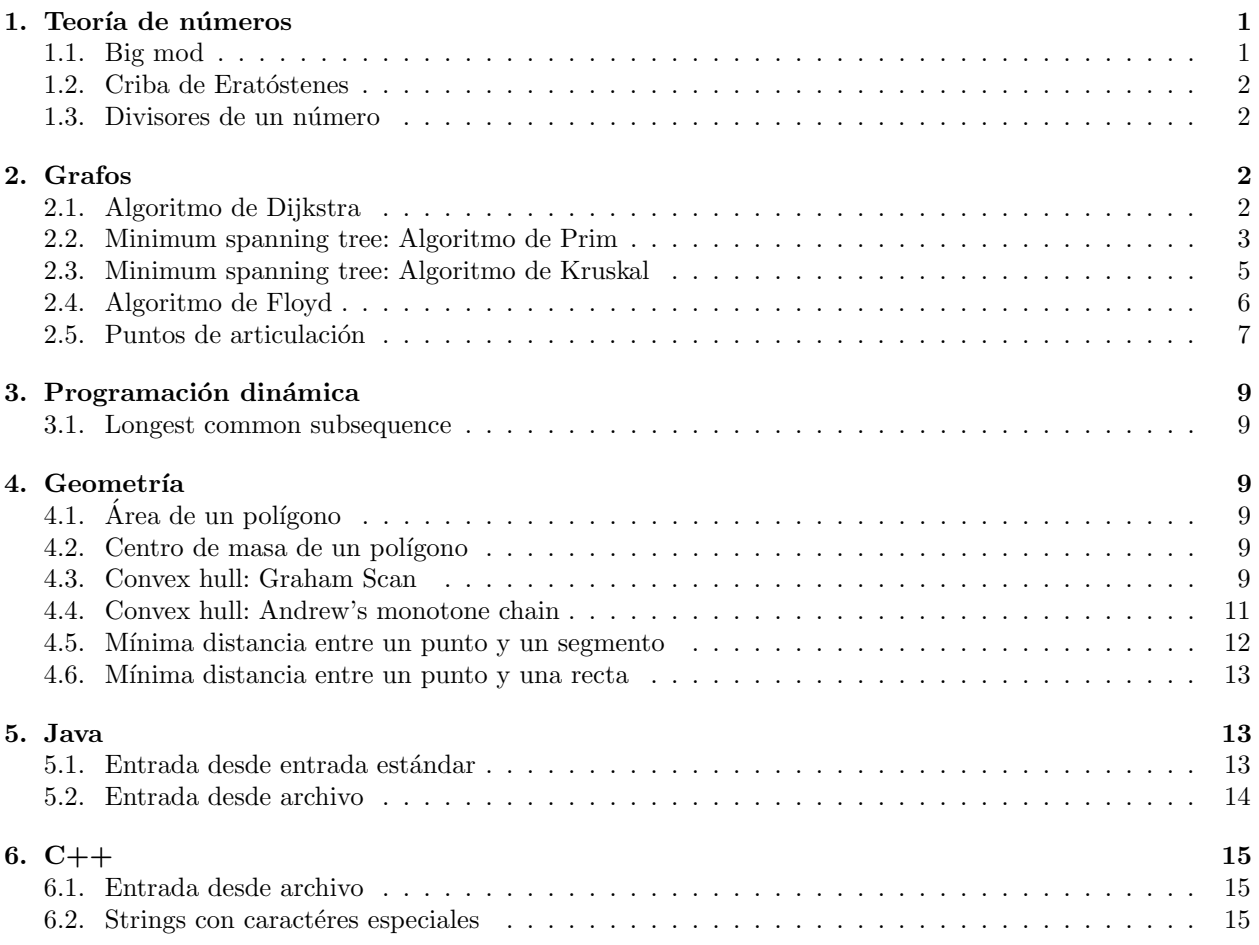

# 1. Teoría de números

## 1.1. Big mod

```
//retona (b<sup>p</sup>)mod(m)// 0 \le b, p \le 2147483647// 1 \le m \le 46340long f(long b, long p, long m){
 long mask = 1;
 long pow2 = b % m;
 long r = 1;
 while (mask){
   if (p & mask)
    r = (r * pow2) % m;pow2 = (pow2 * pow2) % m;mask \lt\lt= 1;}
 return r;
}
```
#### 1.2. Criba de Eratóstenes

Marca los números primos en un arreglo. Algunos tiempos de ejecución:

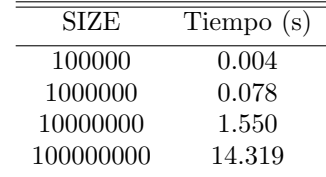

#include <iostream> const int SIZE = 1000000;  $//criba[i] = false si i es primo$ bool criba[SIZE+1]; void buildCriba(){ memset(criba, false, sizeof(criba));  $criba[0] = criba[1] = true;$ for (int i=2; i <= SIZE; i += 2) {  $criba[i] = true;$ } for (int i=3; i <= SIZE; i += 2) { if  $(!criba[i])$ for (int j=i+i;  $j \leq$ =SIZE;  $j$  += i){  $criba[j] = true;$ } } } }

#### 1.3. Divisores de un número

Este algoritmo imprime todos los divisores de un número (en desorden) en  $O(\sqrt{n})$ . Hasta 4294967295 (máximo unsigned long) responde instantaneamente. Se puede forzar un poco más usando unsigned long long pero más allá de  $10^{12}$  empieza a responder muy lento.

```
for (int i=1; i * i < = n; i++) {
  if (n\%i == 0) {
    cout << i << endl;
    if (i*i < n) cout << (n/i) << end1;
  }
}
```
# 2. Grafos

### 2.1. Algoritmo de Dijkstra

El peso de todas las aristas debe ser no negativo. #include <iostream> #include <algorithm> #include <queue>

using namespace std;

```
struct edge{
  int to, weight;
  edge() {}
  edge(int t, int w) : to(t), weight(w) \{\}\bool operator < (const edge &that) const {
    return weight > that.weight;
  }
};
int main(){
  int N, C=0;
  scanf(" %d", &N);
 while (N-- k\& ++C)int n, m, s, t;
    scanf(" %d %d %d %d", &n, &m, &s, &t);
    vector <edge>g[n];
    while (m--){}int u, v, w;
      scanf(" %d %d %d", &u, &v, &w);
      g[u].push_back(edge(v, w));
      g[v].push back(edge(u, w));
    }
    int d[n];
    for (int i=0; i<n; ++i) d[i] = INT_MAX;
    d[s] = 0;priority queue<edge> q;
    q.push(edge(s, 0));
    while (q.\text{empty}') == falseint node = q.top() .to;int dist = q.top().weight;
      q.pop();
      if (dist > d[node]) continue;
      if (node == t) break;
      for (int i=0; i < g[node].size(); ++i){
        int to = g[node][i].to;int w_extra = g[node][i].weight;
        if (dist + w_extra < d[to])d[to] = dist + w_1extra;
          q.push(edge(to, d[to]));
        }
      }
    }
    printf("Case #%d: ", C);
    if (d[t] < INT\_MAX) printf("%d\n", d[t]);
    else printf("unreachable\n");
  }
  return 0;
}
```
#### 2.2. Minimum spanning tree: Algoritmo de Prim

```
#include <stdio.h>
#include <string>
```

```
#include \langle set \rangle#include <vector>
#include <queue>
#include <iostream>
#include <map>
using namespace std;
typedef string node;
typedef pair<double, node> edge;
typedef map<node, vector<edge> > graph;
int main(){
 double length;
  while (cin >> length)int cities;
   cin >> cities;
   graph g;
   for (int i=0; i<cities; ++i){
     string s;
     \sin \gt\gt \text{s};
     g[s] = vector<edge>();
    }
    int edges;
    \sin \gt\gt edges;
    for (int i=0; i<edges; ++i){
     string u, v;
     double w;
     cin >> u >> v >> w;
      g[u].push back(edge(w, v));
      g[v].push_back(edge(w, u));
    }
    double total = 0.0;
    priority queue<edge, vector<edge>, greater<edge> > q;
    q.push(edge(0.0, g.begin()->first));
    set<node> visited;
    while (q.size())node u = q.top(). second;
      double w = q.top() .first;q.pop(); //!!
      if (visited.count(u)) continue;
      visited.insert(u);
      total += w;vector <edge> &vecinos = g[u];
      for (int i=0; i<vecinos.size(); ++i){
       node v = vecinos[i].second;
       double w_extra = vecinos[i].first;
       if (visited.count(v) == 0)q.push(edge(w extra, v));
        }
      }
    }
```

```
if (total > length)cout << "Not enough cable" << endl;
   }else{
     printf("Need%.1lf miles of cable\n", total);
    }
 }
 return 0;
}
```
### 2.3. Minimum spanning tree: Algoritmo de Kruskal

```
#include <iostream>
#include <vector>
#include <algorithm>
using namespace std;
/*
Algoritmo de Kruskal, para encontrar el árbol de recubrimiento de mínima suma.
*/
struct edge{
 int start, end, weight;
 bool operator < (const edge &that) const {
   //Si se desea encontrar el árbol de recubrimiento de máxima suma, cambiar el < por
u n >return weight < that.weight;
  }
};
int p[10001];
int rank[10001];
void make_set(int x){
 p[x] = x;rank[x] = 0;}
void link(int x, int y){
 if (rank[x] > rank[y])p[y] = x;}else{
   p[x] = y;if (rank[x] == rank[y]) rank[y]+;
  }
}
int find_set(int x){
 if (x := p[x])p[x] = find_set(p[x]);}
 return p[x];
}
void merge(int x, int y){
  link(find_set(x), find_set(y));
```
}

```
int main(){
  int c;
  \sin \gg c;while (c--) {
    int n, m;
    cin >> n >> m;
    vector<edge> e;
    long long total = 0;
    while (m--){}edge t;
      cin >> t.start >> t.end >> t.weight;
      e. push\_back(t);total += t.weight;
    }
    sort(e.begin(), e.end());
    for (int i=0; i<=n; +i){
      make_set(i);}
    for (int i=0; i<e.size(); ++i}
      int u = e[i].start, v = e[i].end, w = e[i].weight;
      if (find_set(u) != find_set(v)}
        //xprintf("Joining%d with%d using weight%d\n", u, v, w);
        total == w;merge(u, v);
      }
    }
    \texttt{cout} \, << \, \texttt{total} \, << \, \texttt{endl}}
  return 0;
}
```
### 2.4. Algoritmo de Floyd

```
#include <iostream>
#include <climits>
#include <algorithm>
using namespace std;
unsigned long long g[101][101];
int main(){
 int casos;
 cin >> casos;
 bool first = true;
 while (casos--){}if (!first) cout << endl;
   first = false;
   int n, e, t;
   \verb|cin>> n>> e>> t;for (int i=0; i<n; +i){
     for (int j=0; j<n; ++j){
       g[i][j] = INTMAX;
```

```
}
    g[i][i] = 0;}
  int m;
  cin >> m;
  while (m--){}int i, j, k;
   cin >> i >> j >> k;
    g[i-1][j-1] = k;}
  for (int k=0; k<n; ++k){
   for (int i=0; i<n; +i){
     for (int j=0; j < n; ++j){
        g[i][j] = min(g[i][j], g[i][k] + g[k][j]);}
    }
  }
 int r=0;
  e -= 1;
  for (int i=0; i<n; +i){
   r += ((g[i][e] <= t) ? 1 : 0);
  }
  cout << r << endl;
}
return 0;
```
### 2.5. Puntos de articulación

}

```
#include <vector>
#include \langle \text{set}\rangle#include <map>#include <algorithm>
#include <iostream>
#include <iterator>
using namespace std;
typedef string node;
typedef map<node, vector<node> > graph;
typedef char color;
const color WHITE = 0, GRAY = 1, BLACK = 2;
graph g;
map<node, color> colors;
map<node, int> d, low;
set<node> cameras;
int timeCount;
void dfs(node v, bool isRoot = true){
```

```
colors[v] = GRAY;d[v] = low[v] = ++timeCount;vector<node> neighbors = g[y];
  int count = 0;
  for (int i=0; i<neighbors.size(); ++i){
    if (colors[neighbors[i]] == WHITE){ // (v, neighbors[i]) is a tree edge
      dfs(neighbors[i], false);
      if (!isRoot && low[neighbors[i]] >= d[v]){
        cameras.insert(v);
      }
      low[v] = min(low[v], low[neighbors[i]]);++count;
    \{\frac{1}{2} \mid \text{else} \{\frac{1}{2}\} \text{ (}v, \text{ neighbors}[i] \text{) is a back edge}\}low[v] = min(low[v], d[neighbars[i]]);}
  }
  if (isRoot && count > 1) \frac{1}{4} //Is root and has two neighbors in the DFS-tree
    cameras.insert(v);
  }
  colors[v] = BLACK;}
int main(){
 int n;
 int map = 1;
  while (\text{cin} >> n \& n > 0)if (map > 1) cout << endl;
   g.clear();
    colors.clear();
    d.clear();
    low.clear();
    timeCount = 0;
    while (n--)\{node v;
     \sin >> v;colors[v] = WHITE;g[v] = vector <del>node</del> ();
    }
    \sin \gg n;while (n-{\text -})node v,u;
     \sin >> v >> u;g[v].push back(u);
      g[u].push back(v);
    }
    cameras.clear();
    for (graph::iterator i = g.begin(); i != g.end(); ++i}
      if (colors[(*i).first] == WHITE)dfs((*i).first);
      }
    }
    cout << "City map #"<<map<<": " << cameras.size() << " camera(s) found" <<endl;
```

```
8
```

```
copy(cameras.begin(), cameras.end(), ostream_iterator<node>(cout,"\n"));
   ++map;
 }
 return 0;
}
```
# 3. Programación dinámica

### 3.1. Longest common subsequence

```
#define MAX(a,b) ((a>b)?(a):(b))int dp[1001][1001];
int lcs(const string &s, const string &t){
 int m = s.size(), n = t.size();if (m == 0 || n == 0) return 0;
 for (int i=0; i<=m; ++i)
   dp[i][0] = 0;for (int j=1; j<=n; ++j)
   dp[0][j] = 0;for (int i=0; i <m; +i)
   for (int j=0; j < n; ++j)
      if (s[i] == t[j])dp[i+1][j+1] = dp[i][j]+1;else
        dp[i+1][j+1] = MAX(dp[i+1][j], dp[i][j+1]);return dp[m][n];
}
```
# 4. Geometría

### 4.1. Area de un polígono

Si P es un polígono simple (no se intersecta a sí mismo) su área está dada por:

$$
A(P) = \frac{1}{2} \sum_{i=0}^{n-1} (x_i \cdot y_{i+1} - x_{i+1} \cdot y_i)
$$

### 4.2. Centro de masa de un polígono

Si P es un polígono simple (no se intersecta a sí mismo) su centro de masa está dado por:

$$
\bar{C}_x = \frac{\iint_R x \, dA}{M} = \frac{1}{6M} \sum_{i=1}^n (y_{i+1} - y_i)(x_{i+1}^2 + x_{i+1} \cdot x_i + x_i^2)
$$

$$
\bar{C}_y = \frac{\iint_R y \, dA}{M} = \frac{1}{6M} \sum_{i=1}^n (x_i - x_{i+1})(y_{i+1}^2 + y_{i+1} \cdot y_i + y_i^2)
$$

Donde  $M$  es el área del polígono. Otra posible fórmula equivalente:

$$
\bar{C}_x = \frac{1}{6A} \sum_{i=0}^{n-1} (x_i + x_{i+1})(x_i \cdot y_{i+1} - x_{i+1} \cdot y_i) \ \bar{C}_y = \frac{1}{6A} \sum_{i=0}^{n-1} (y_i + y_{i+1})(x_i \cdot y_{i+1} - x_{i+1} \cdot y_i)
$$

### 4.3. Convex hull: Graham Scan

Complejidad:  $O(n \log_2 n)$ 

```
#include <iostream>
#include <vector>
#include \langlealgorithm\rangle#include <iterator>
#include <cmath>
using namespace std;
struct point{
 int x,y;
 point() \{}
 point(int X, int Y) : x(X), y(Y) {}
};
point pivot;
ostream& operator<< (ostream& out, const point& c)
{
 out << "(" << c.x << ", " << c.y << ")";
 return out;
}
//P es un polígono ordenado anticlockwise.
//Si es clockwise, retorna el area negativa.
//Si no esta ordenado retorna pura mierda
double area(const vector<point> \&p){
 double r = 0.0;
 for (int i=0; i < p.size(); ++i){
   int j = (i+1) % p.size();r += p[i].x*p[j].y - p[j].x*p[i].y;}
 return r/2.0;
}
//retorna si c esta a la izquierda de el segmento AB
inline int cross(const point \&a, const point \&b, const point \&c){
 return (b.x-a.x)*(c.y-a.y) - (c.x-a.x)*(b.y-a.y);}
//Self < that si esta a la derecha del segmento Pivot-That
bool angleCmp(const point &self, const point &that){
 return( cross(pivot, that, self) < 0 );
}
inline int distsqr(const point ka, const point kb){
 return (a.x - b.x)*(a.x - b.x) + (a.y - b.y)*(a.y - b.y);}
//vector p tiene los puntos ordenados anticlockwise
vector<point> graham(vector<point> p){
 pivot = p[0];
  sort(p.begin(), p.end(), angleCmp);
  //Ordenar por ángulo y eliminar repetidos.
  //Si varios puntos tienen el mismo angulo se borran todos excepto el que esté más lejos
  for (int i=1; i < p.size() - 1; ++i){
    if (cross(p[0], p[i], p[i+1]) == 0) //Si son colineales...
      if (distsqr(p[0], p[i]) < distsqr(p[0], p[i+1])){ //Borrar el mas cercano
```

```
p.erase(p.begin() + i);
      }else{
        p.erase(p.begin() + i + 1);}
      i--;
    }
  }
  vector<point> chull(p.begin(), p.begin()+3);
  //Ahora s'1!!!for (int i=3; i < p.size(); ++i){
    while ( chull.size() > = 2 && cross(chull[chull.size()-2], chull[chull.size()-1],
p[i]) < 0){
      chull.erase(chull.end() - 1);}
    chull.push_back(p[i]);
  }
 return chull;
}
int main(){
 int n;
 int tileNo = 1;
  while (\text{cin} >> n \& n)vector<point> p;
   point min(10000, 10000);
   int minPos;
   for (int i=0; i<n; ++i){
     int x, y;
     \sin >> x >> y;p.push back(point(x,y));
      if (y < min.y || (y == min.y & x < min.x))min = point(x, y);minPos = i;}
    }
    double tileArea = fabs(area(p));
    //Destruye el orden cw|ccw poligono, pero hay que hacerlo por que Graham necesita el
pivote en p[0]
    swap(p[0], p[minPos]);pivot = p[0];double chullArea = fabs(\text{area}(\text{graham}(p)));
    printf("Tile \#\%d\n\cdot, tileNo++);
    printf("Wasted Space = \sqrt{k}.2f \pi) \ln", (chullArea - tileArea) * 100.0 / chullArea);
  }
 return 0;
}
```
### 4.4. Convex hull: Andrew's monotone chain

```
Complejidad: O(n \log_2 n)// Implementation of Monotone Chain Convex Hull algorithm.
```

```
#include <algorithm>
#include <vector>
using namespace std;
typedef long long CoordType;
struct Point {
        CoordType x, y;
        bool operator <(const Point &p) const {
                return x < p.x \parallel (x == p.x \& x \ y < p.y);}
};
// 2D cross product.
// Return a positive value, if OAB makes a counter-clockwise turn,
// negative for clockwise turn, and zero if the points are collinear.
CoordType cross(const Point &O, const Point &A, const Point &B)
{
        return (A.x - 0.x) * (B.y - 0.y) - (A.y - 0.y) * (B.x - 0.x);}
// Returns a list of points on the convex hull in counter-clockwise order.
// Note: the last point in the returned list is the same as the first one.
vector<Point> convexHull(vector<Point> P)
{
        int n = P.size(), k = 0;
        vector <Point> H(2*n);
        // Sort points lexicographically
        sort(P.begin(), P.end());
        // Build lower hull
        for (int i = 0; i < n; i++) {
                while (k > = 2 \& k \text{ cross}(H[k-2], H[k-1], P[i]) \leq 0) k--;
                H[k++] = P[i];}
        // Build upper hull
        for (int i = n-2, t = k+1; i >= 0; i--) {
                while (k > = t \ \&\ \& \ \text{cross}(H[k-2], H[k-1], P[i]) \ \leq 0) \ k--;H[k++] = P[i];}
        H.resize(k);
        return H;
}
```
4.5. Mínima distancia entre un punto y un segmento

```
struct point{
 double x,y;
};
inline double dist(const point ka, const point kb){
 return sqrt((a.x-b.x)*(a.x-b.x) + (a.y-b.y)*(a.y-b.y));}
```

```
inline double distsqr(const point ka, const point kb){
  return (a.x-b.x)*(a.x-b.x) + (a.y-b.y)*(a.y-b.y);}
/*
  Returns the closest distance between point pnt and the segment that goes from point a
to b
  Idea by: http://local.wasp.uwa.edu.au/~pbourke/geometry/pointline/
 */
double distance_point_to_segment(const point &a, const point &b, const point &pnt){
  double u = ((pnt.x - a.x)*(b.x - a.x) + (pnt.y - a.y)*(b.y - a.y)) / distsqrt(a, b);point intersection;
 intersection.x = a.x + u*(b.x - a.x);intersection.y = a.y + u*(b.y - a.y);if (u < 0.0 \parallel u > 1.0)return min(dist(a, pnt), dist(b, pnt));
  }
 return dist(pnt, intersection);
}
```
4.6. Mínima distancia entre un punto y una recta

```
/*
 Returns the closest distance between point pnt and the line that passes through points
a and b
  Idea by: http://local.wasp.uwa.edu.au/~pbourke/geometry/pointline/
 */
double distance point to line (const point \&a, const point \&b, const point \&pnt) {
 double u = ((pnt.x - a.x)*(b.x - a.x) + (pnt.y - a.y)*(b.y - a.y)) / distsqr(a, b);point intersection;
 intersection.x = a.x + u*(b.x - a.x);intersection.y = a.y + u*(b.y - a.y);return dist(pnt, intersection);
}
```
### 5. Java

#### 5.1. Entrada desde entrada estándar

Este primer método es muy fácil pero es mucho más ineficiente porque utiliza Scanner en vez de BufferedReader:

```
import java.io.*;
import java.util.*;
class Main{
    public static void main(String[] args){
        Scanner sc = new Scanner (System.in);
        while (sc.hasNextLine()){
            String s= sc.nextLine();
            System.out.println("Leí: " + s);
        }
    }
}
```
Este segundo es más rápido: import java.util.\*;

```
import java.io.*;
import java.math.*;
class Main {
    public static void main(String[] args) throws IOException {
        BufferedReader reader = new BufferedReader(new InputStreamReader(System.in));
        String line = reader.readLine();
        StringTokenizer tokenizer = new StringTokenizer(line);
        int N = Integer.valueOf(tokenizer.nextToken());
        while (N-- > 0)String a, b;
             a = reader.readLine();
            b = reader.readLine();int A = a.length(), B = b.length();
             if (B > A)System.out.println("0");
             }else{
                 BigInteger dp[] = new BigInteger[2][A];
                 /*
dp[i][j] = cantidad de maneras diferentesen que puedo distribuir las primeras i
letras de la subsecuencia (b) terminando
en la letra j de la secuencia original (a)
*/
                 if (a.\text{charAt}(0) == b.\text{charAt}(0))dp[0][0] = BigInteger.ONE;}else{
                     dp[0][0] = BigInteger.ZER0;}
                 for (int j=1; j < A; ++j){
                     dp[0][j] = dp[0][j-1];if (a.charAt(j) == b.charAt(0))dp[0][j] = dp[0][j].add(BigInteger.ONE);
                      }
                 }
                 for (int i=1; i < B; ++i){
                     dp[i \text{%}2][0] = BigInteger.ZER0;for (int j=1; j < A; ++j){
                          dp[i \, \& 2][j] = dp[i \, \& 2][j-1];if (a.\text{charAt}(i)) == b.\text{charAt}(i))dp[i \, \frac{\sqrt{2}}{2}][j] = dp[i \frac{\sqrt{2}}{2}[j].add(dp[(i+1) \frac{\sqrt{2}}{2}[j-1]);
                          }
                      }
                 }
                 System.out.println(dp[(B-1)%2][A-1].toString());
             }
        }
    }
}
```
#### 5.2. Entrada desde archivo

```
import java.io.*;
import java.util.*;
```

```
public class BooleanTree {
        public static void main(String[] args) throws FileNotFoundException {
                System.setIn(new FileInputStream("tree.in"));
                System.setOut(new PrintStream("tree.out"));
                Scanner reader = new Scanner(System.in);
                N = \text{reader.nextInt}();
                for (int c = 1; c <= N; ++c) {
                        int res = 100;
                        if (res < 1000)System.out.println("Case #" + c + ": " + res);
                        else
                                System.out.println("Case #" + c + ": IMPOSSIBLE");
                }
        }
```

```
}
```
# 6.  $C++$

#### 6.1. Entrada desde archivo

```
#include <iostream>
#include <fstream>
using namespace std;
int main()freopen("entrada.in", "r", stdin);
 freopen("entrada.out", "w", stdout);
 string s;
 while (cin \gg s)cout << "Lei " << s << endl;
 }
 return 0;
}
int main(){
 ifstream fin("entrada.in");
 ofstream fout("entrada.out");
 string s;
 while (fin \gg s)fout << "Leí" << s << endl;
 }
 return 0;
}
```
### 6.2. Strings con caractéres especiales

```
#include <iostream>
#include <cassert>
#include <stdio.h>
#include <assert.h>
#include <wchar.h>
#include <wctype.h>
#include <locale.h>
```

```
using namespace std;
int main(){
 assert(setlocale(LC ALL, "en US.UTF-8") != NULL);
 wchar_t c;
 wstring s;
 while (getline(wcin, s))wcout << L"Leí : " << s << endl;
   for (int i=0; i < s.size(); ++i}
     c = s[i];wprint(L"\%lc\&lc\n), towlower(s[i]), towupper(s[i]));
   }
  }
 return 0;
}
```
Nota: Como alternativa a la función getline, se pueden utilizar las funciones fgetws y fputws, y más adelante swscanf y wprintf:

```
#include <iostream>
#include <cassert>
#include <stdio.h>
#include <assert.h>
#include <wchar.h>
#include <wctype.h>
#include <locale.h>
using namespace std;
int main(){
  assert(setlocale(LC ALL, "en US.UTF-8") != NULL);
  wchar_t in_buf[512], out_buf[512];
  swprintf(out_buf, 512, L"; Podrías escribir un número?, Por ejemplo %d. ¡Gracias,
pingüino español!\ln", 3);
  fputws(out_buf, stdout);
  fgetws(in buf, 512, stdin);
  int n;
  swscanf(in_buf, L"%d", &n);
  swprintf(out_buf, 512, L"Escribiste%d, yo escribo i\partial\tilde{I}àÜN\tilde{N}^{\infty}\n", n);
  fputws(out_buf, stdout);
  return 0;
}
```